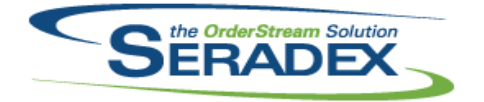

## Technical Release Notes October 2014

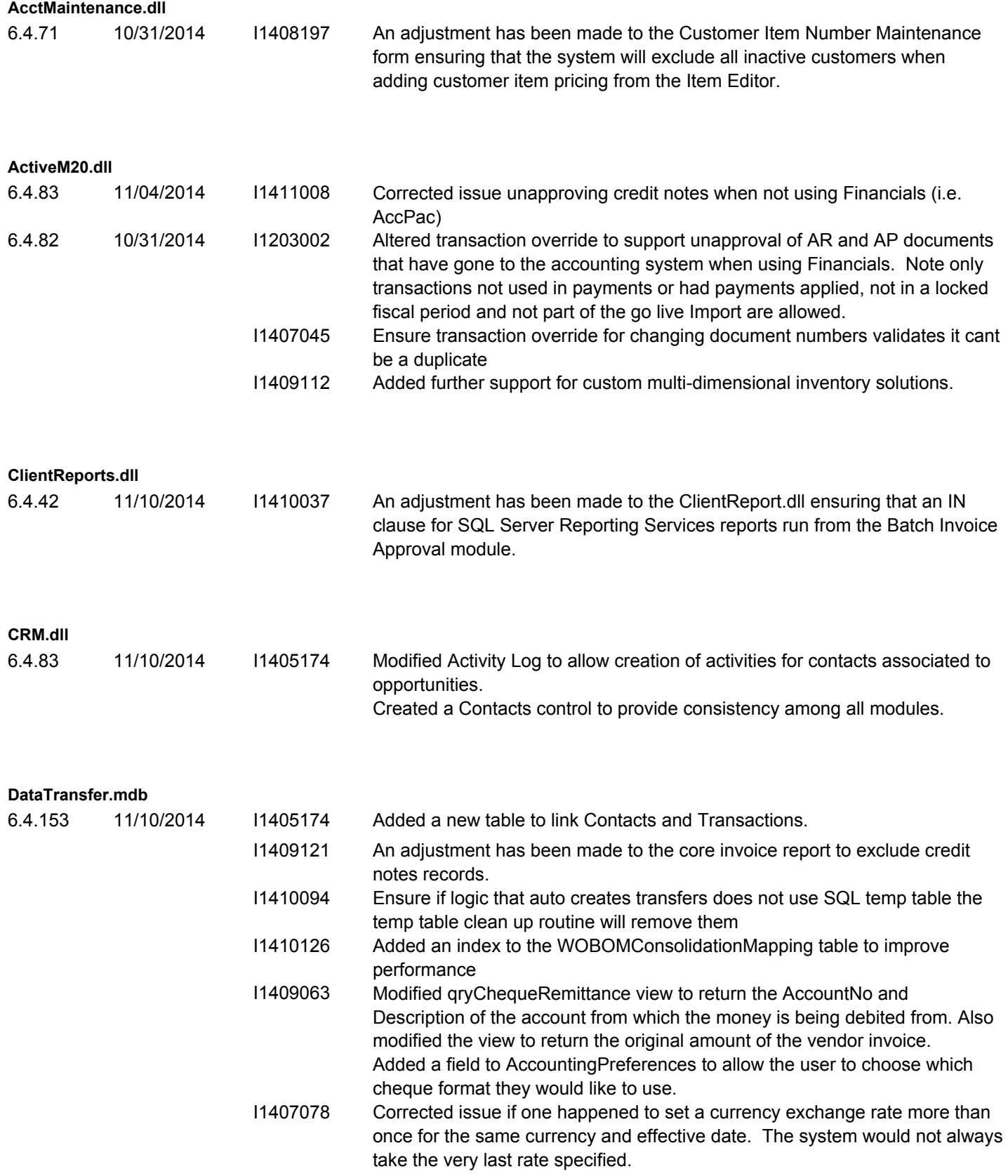

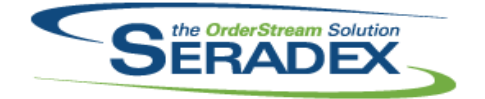

### Technical Release Notes

#### October 2014

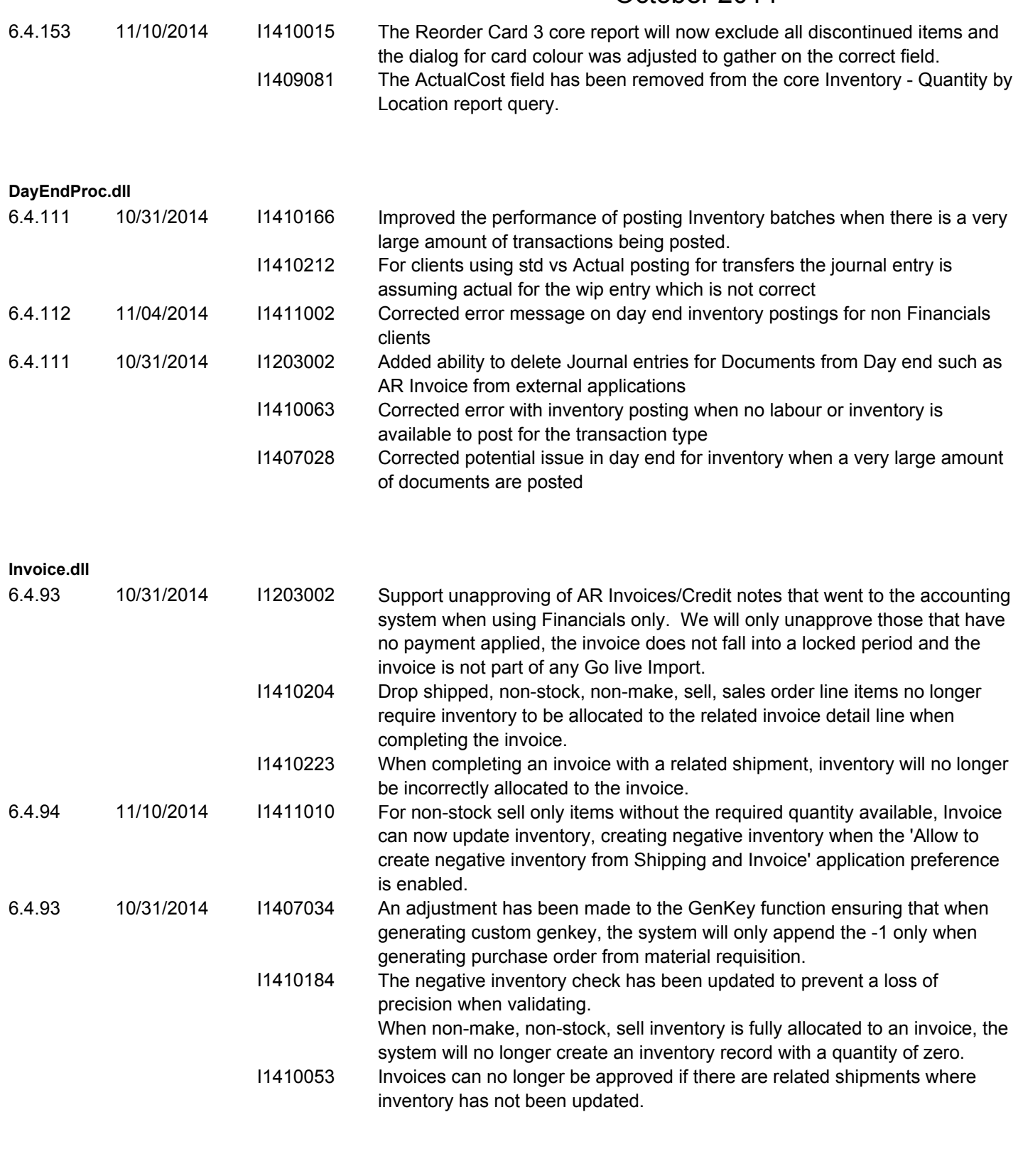

#### **JobCosting.dll**

6.4.42 11/10/2014 I1409124 The Lead Source and Selling Cycle combo boxes on the Opportunity Details tab of Job Costing will now load after Add is clicked.

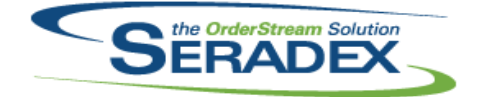

## Technical Release Notes

#### October 2014

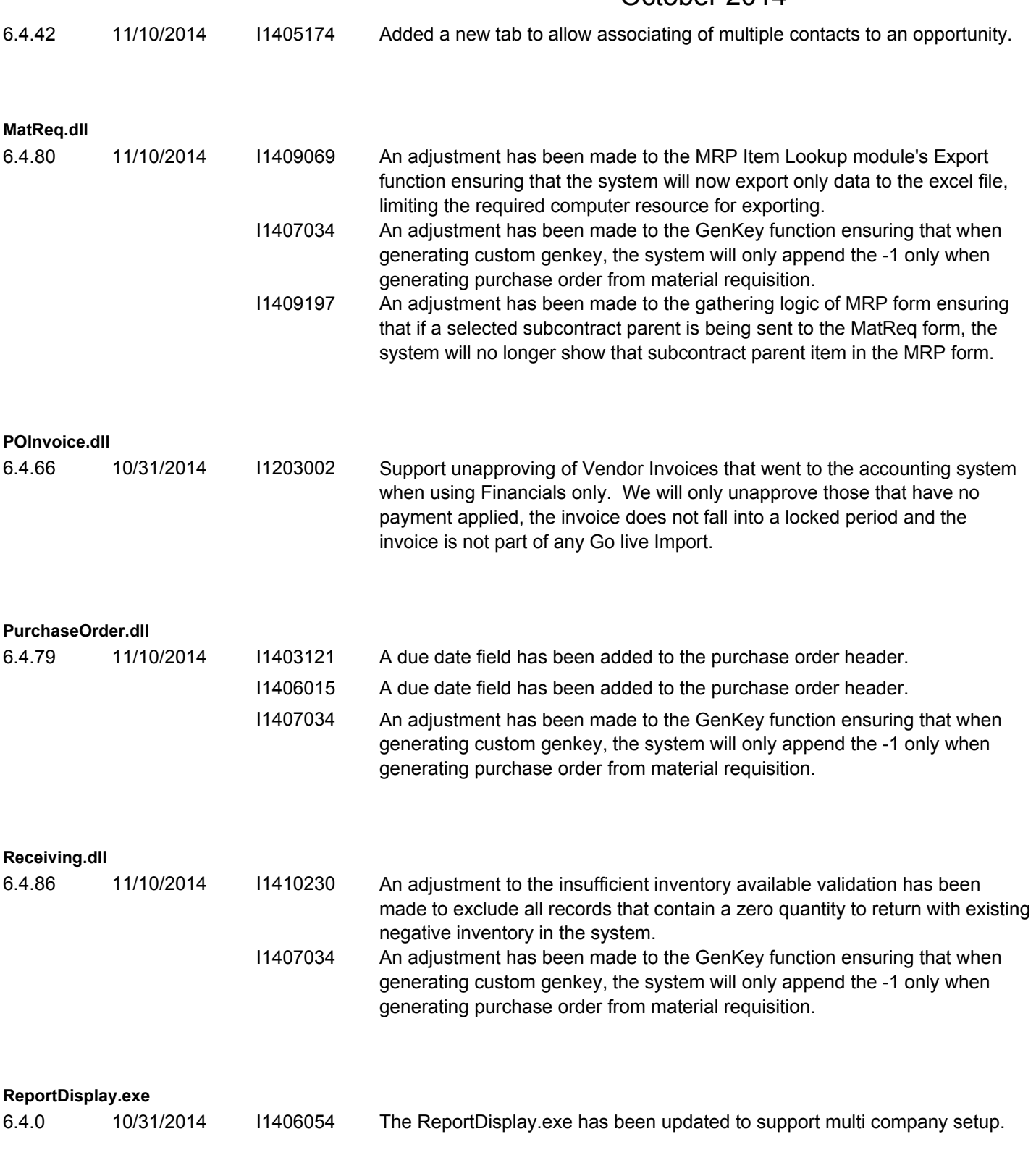

**RptDataCollection.dll**

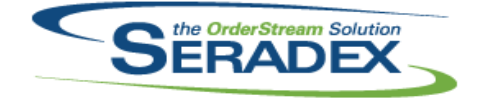

Technical Release Notes

#### October 2014

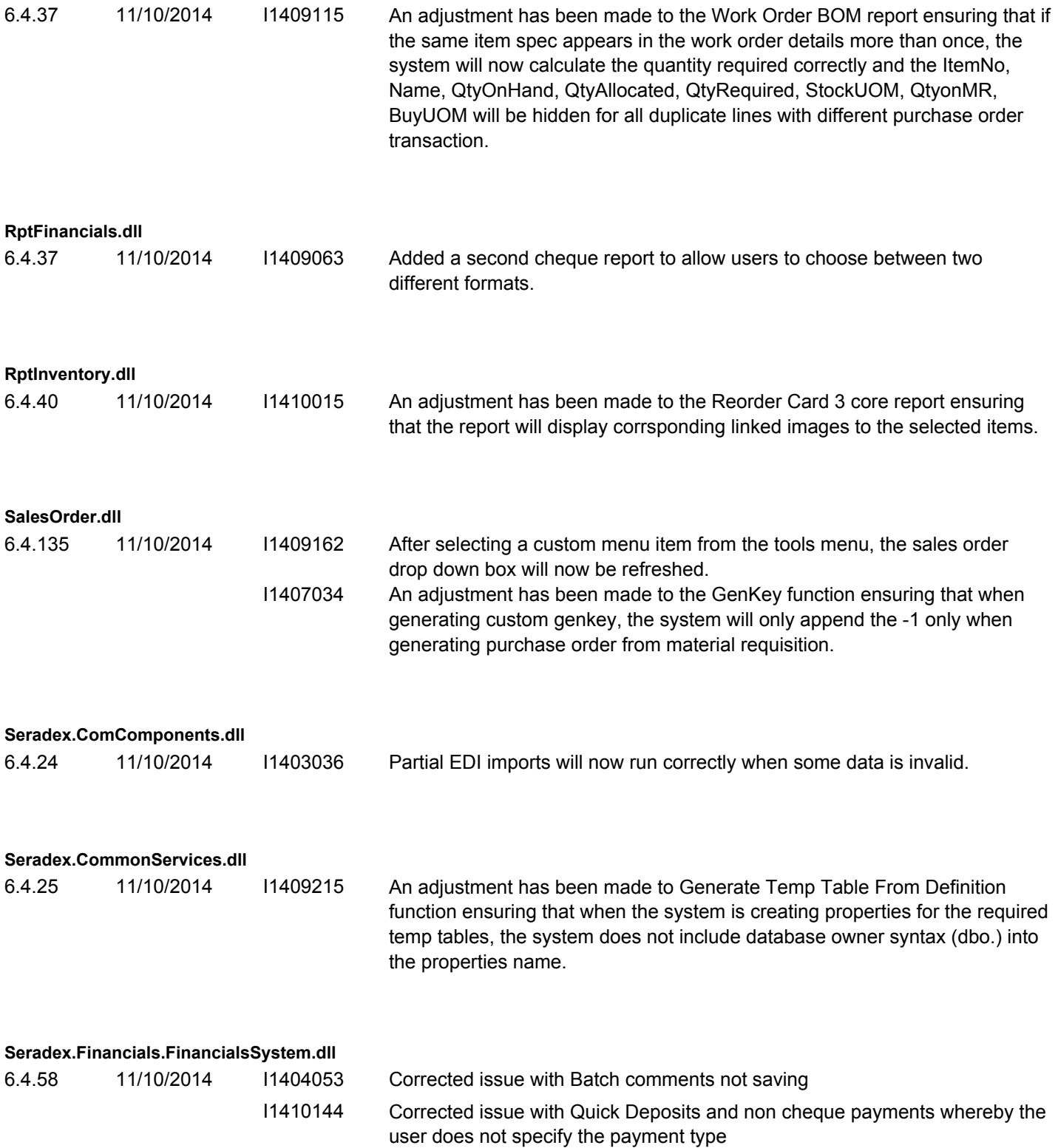

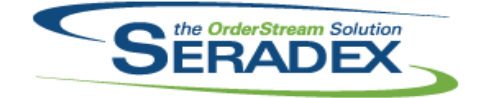

Technical Release Notes

#### October 2014

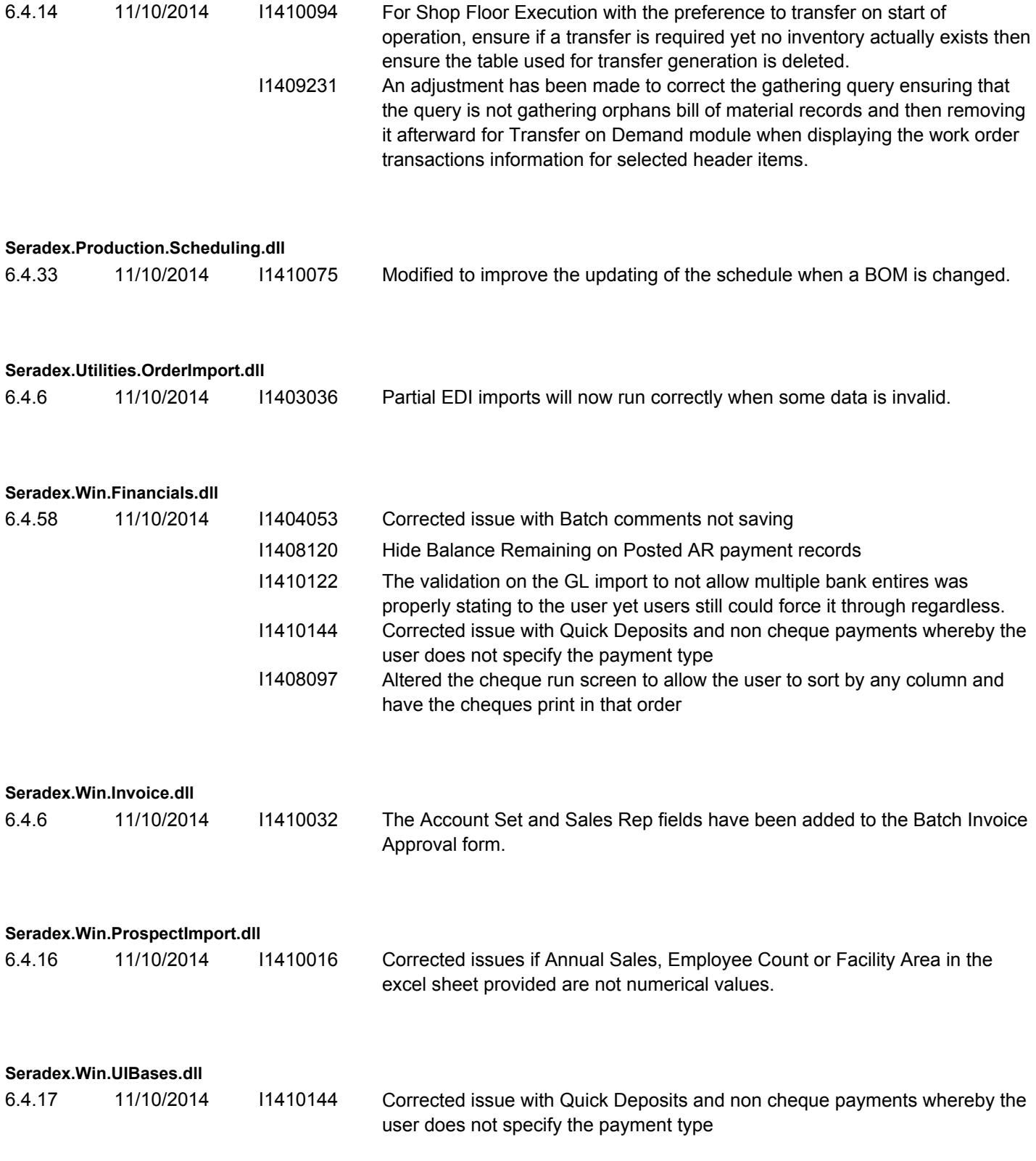

**ShipDetails.exe**

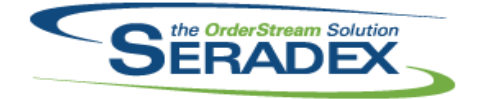

## Technical Release Notes

### October 2014

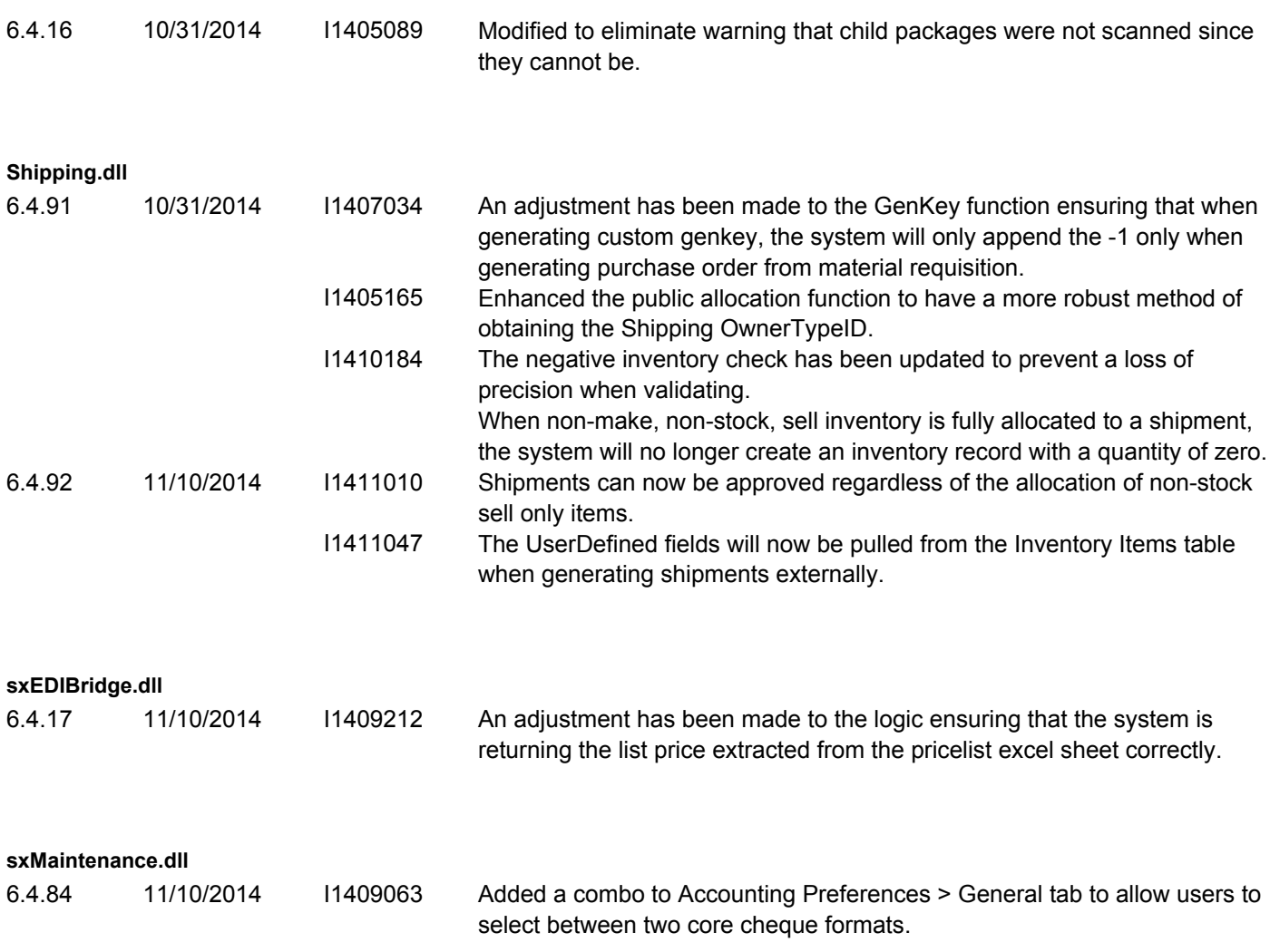